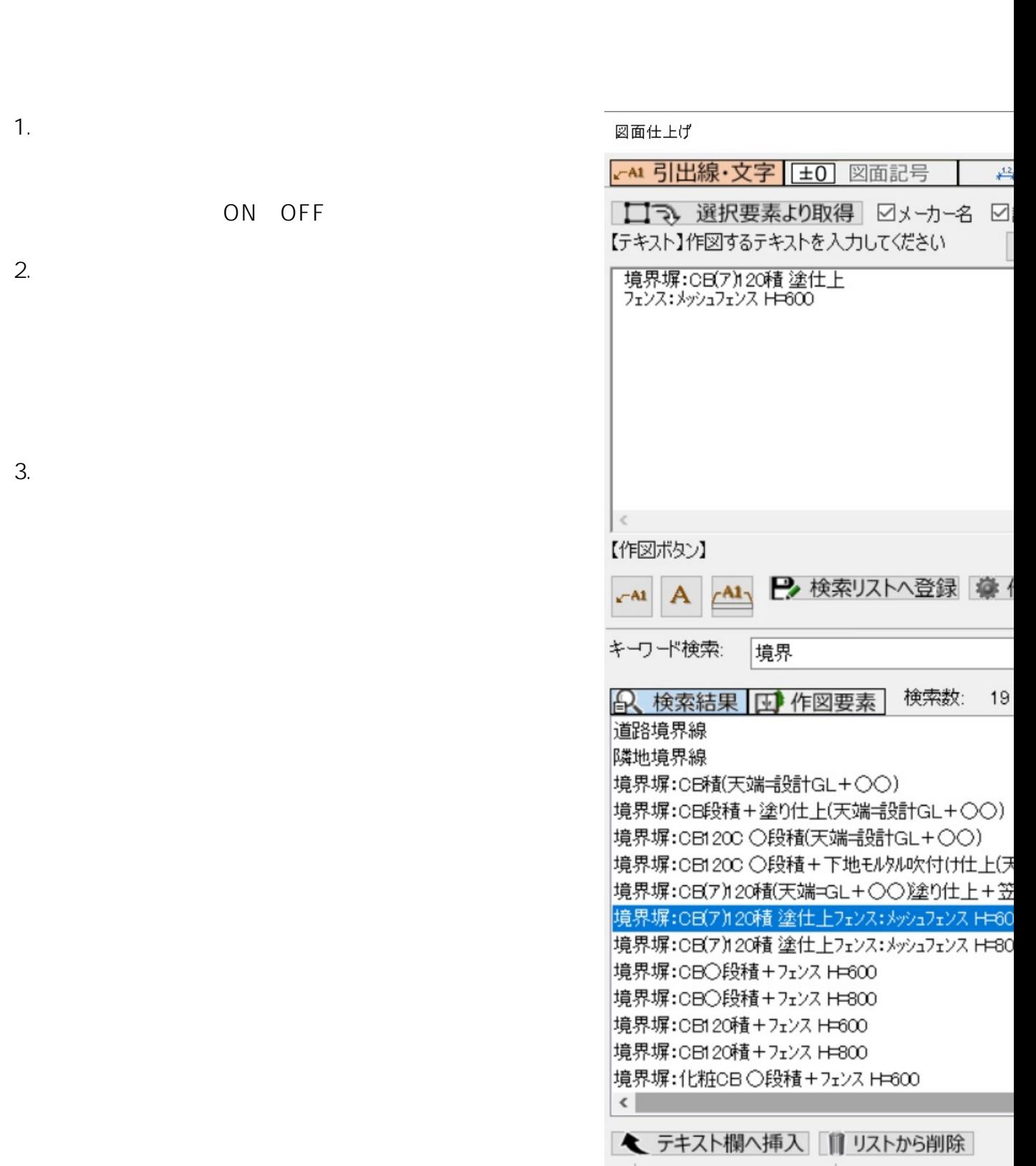

**図面-積算**

 $\begin{bmatrix} 1 & -1 \end{bmatrix}$   $\begin{bmatrix} 0 & 1 \end{bmatrix}$ 

 $\mathcal{M}(\mathcal{M})$  and  $\mathcal{M}(\mathcal{M})$ 

1.  $\blacksquare$ 

2.  $($ 

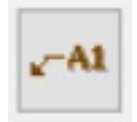

 $\begin{bmatrix} \cdot & \cdot & \cdot & \cdot \\ \cdot & \cdot & \cdot & \cdot \end{bmatrix}$ 

**図面-積算**

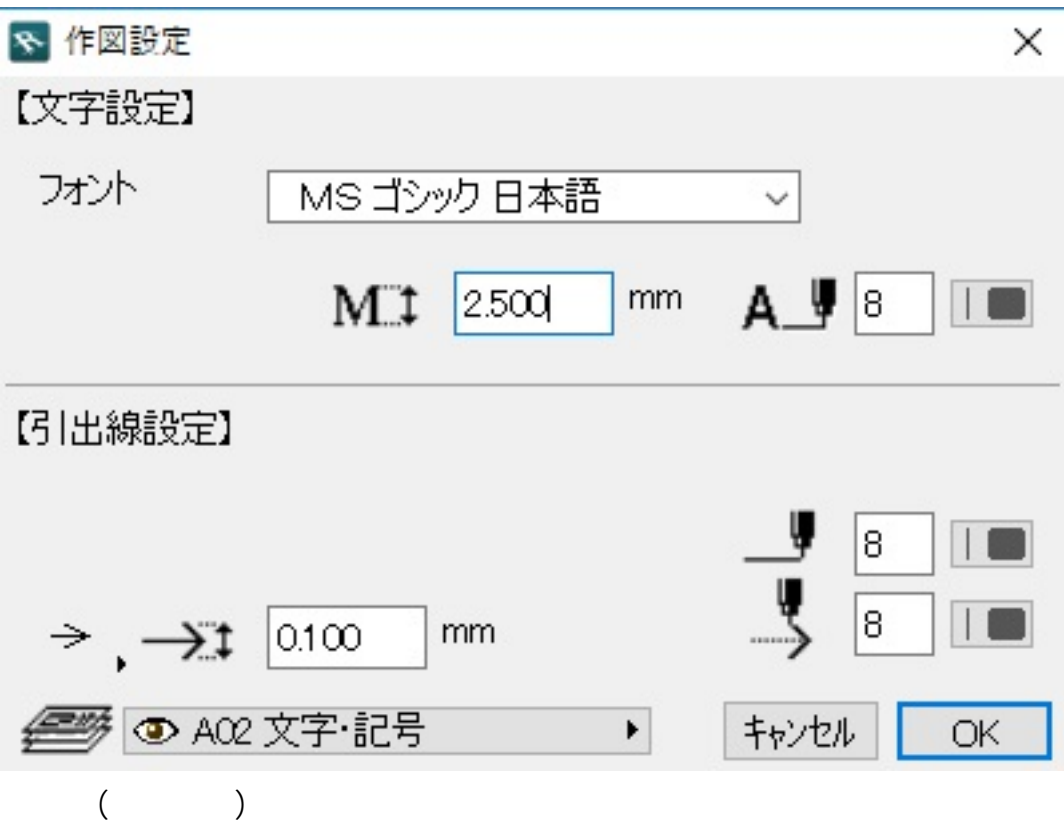

 $2/5$ **(c) 2024 RIK <k\_sumatani@rikcorp.jp> | 2024-05-06 14:58:00** [URL: http://faq.rik-service.net/index.php?action=artikel&cat=58&id=711&artlang=ja](http://faq.rik-service.net/index.php?action=artikel&cat=58&id=711&artlang=ja)

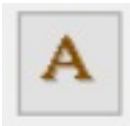

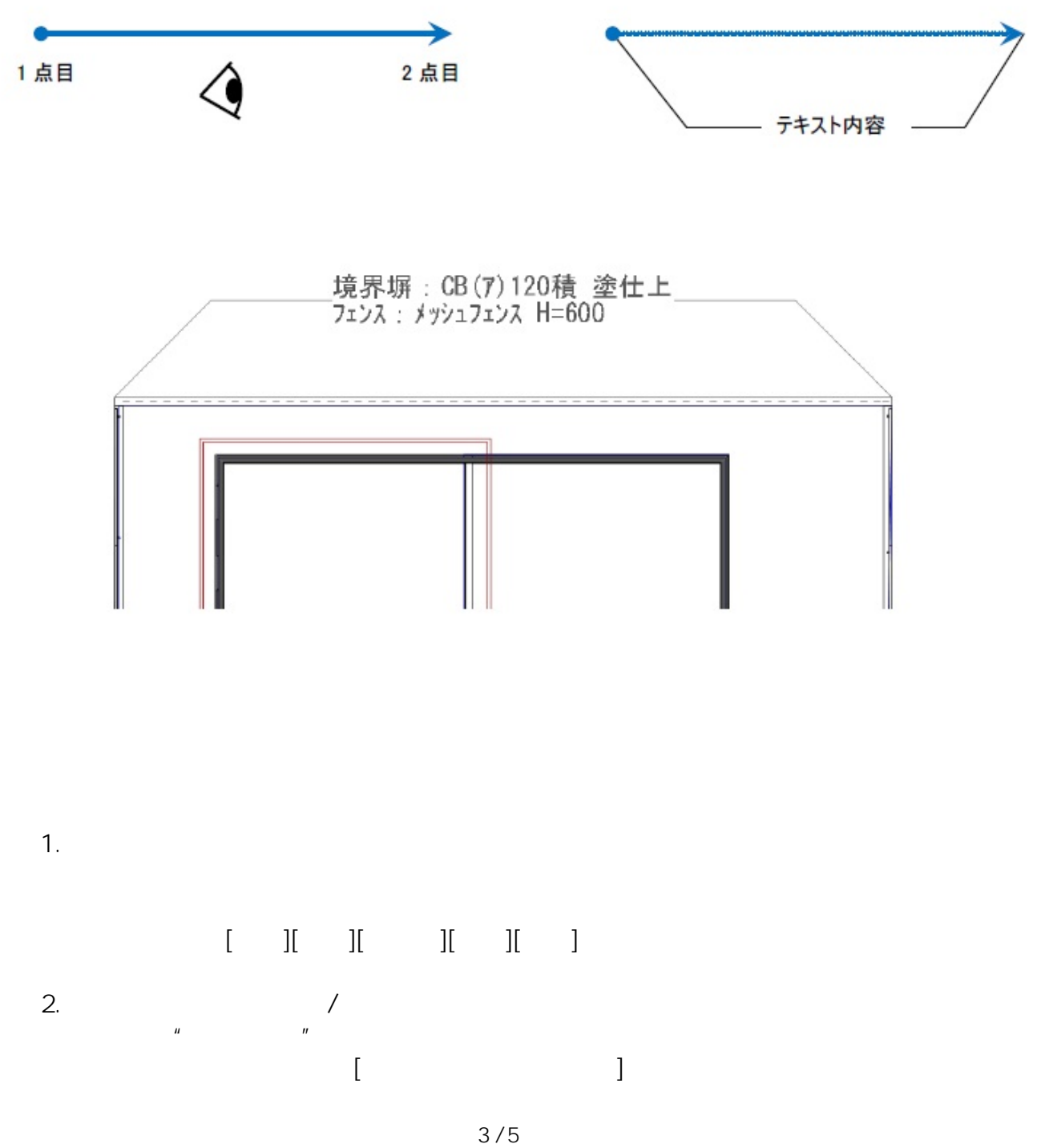

**(c) 2024 RIK <k\_sumatani@rikcorp.jp> | 2024-05-06 14:58:00** [URL: http://faq.rik-service.net/index.php?action=artikel&cat=58&id=711&artlang=ja](http://faq.rik-service.net/index.php?action=artikel&cat=58&id=711&artlang=ja)

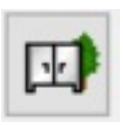

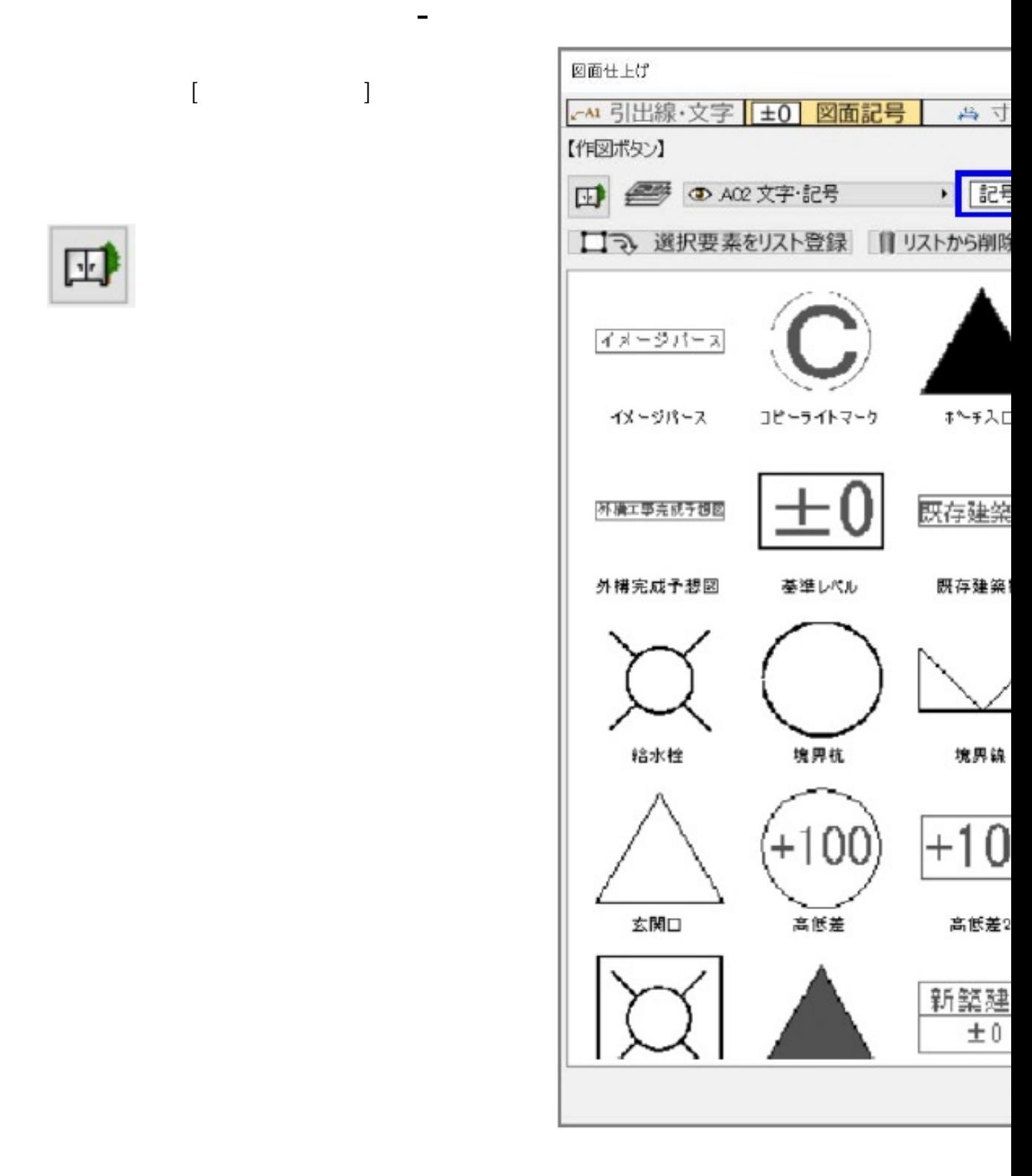

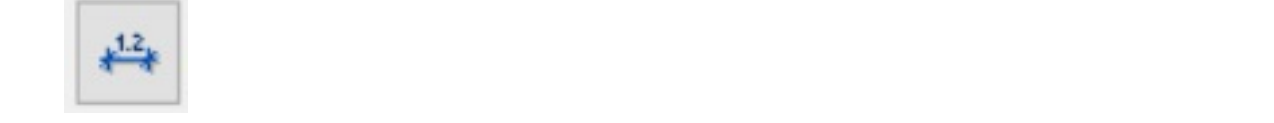

**図面-積算**

**図面-積算**

 $: 2019 - 04 - 1909.06$ 

製作者: ヘルプデスク